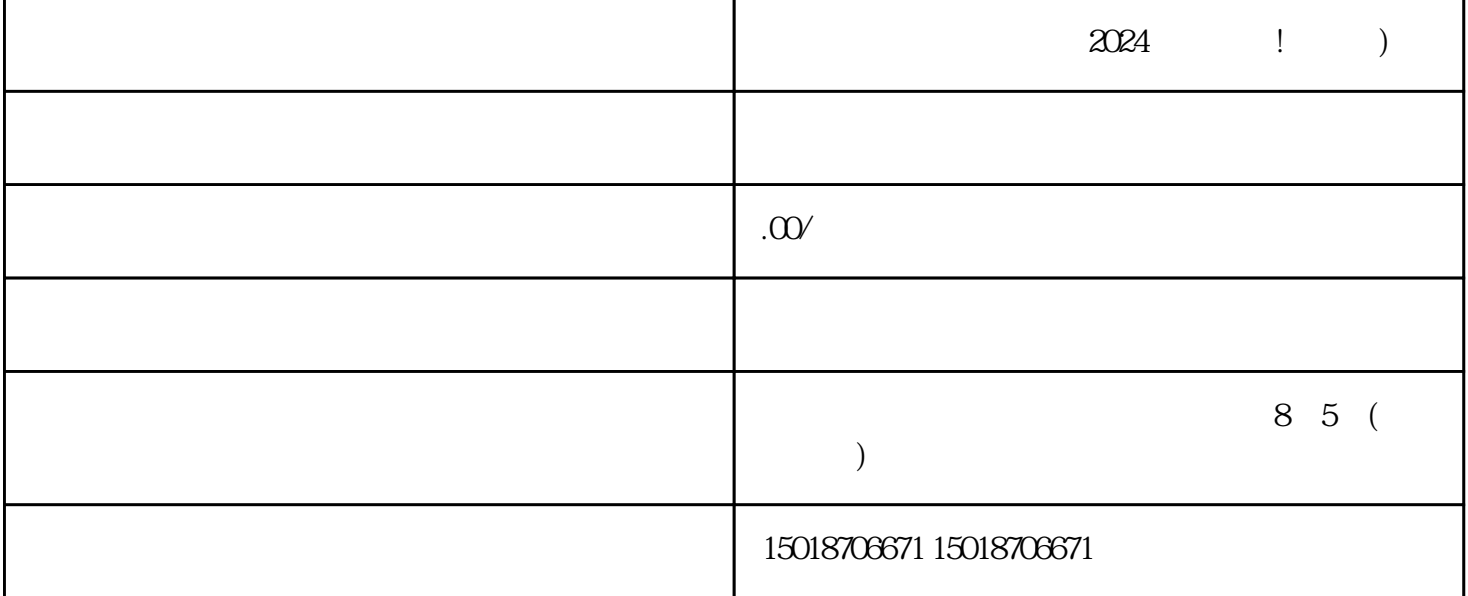

—— $2024$  $\,$ haogan $\,$  $V$ 

 $V$  and  $V$ 蓝V认证,您将拥有更多的店铺展示空间和优先推荐权益。蓝V认证的前提是您的账号要具备一定的粉丝

 $\mathcal{H}$  +  $\mathcal{H}$  +  $\mathcal{H}$  +  $\mathcal{H}$  +  $\mathcal{H}$ 

 $APP$ , ", ", ", ", ", "

 $\tt{exiao}$ 

1. Here is a set of  $\mathbb{R}^2$ 

2. 录制原始视频素材:  $3$  :

texiao

- $\begin{array}{ccc} 4 & \hspace{1.6cm} & \hspace{1.6cm} \vdots \end{array}$
- $5$  :

1.  $\frac{2}{3}$  $4$ 

 $\alpha$ 

: